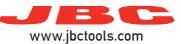

## **Soldering / Desoldering Stations**

Model references: DDE, DME, HDE, NAE, CDE, CAE, CPE, CSE, CVE

| Error num. | Displayed message                                                                                                    | Solution                                                                                                    |
|------------|----------------------------------------------------------------------------------------------------|----------------------------------------------------------------------------------------------------|
| 1          | WARNING #1 Port X/Y. Shortcircuit. Check the tool.                                                                   | Replace the cartridge or the tool.                                                                                                    |
| 2          | WARNING #2 Port X/Y Open circuit. Check the tool.                                                                    |                                                                                                    |
| 3          | WARNING #3<br>No accepted tool.                                                                                      |                                                                                                    |
| 4          | WARNING #4 Port X/Y. Tool detection error. Check the tool.                                                           | Replace the tool. Make sure it is compatible with the station.                                                                                |
| 6          | WARNING #6 Port X/Y. Current use overloading unit. Continued use will cause system to stop.                          | Disconnect tool from the specified port or put it into hibernation mode until the port is cool.                                               |
|            | STOP #6 Port X/Y. Due to overload wait for unit to cool, JBC recommends HD station to get more power.                |                                                                                                    |
|            | STOP #6 Port X/Y. Due to overload wait for unit to cool.                                                             |                                                                                                    |
| 7          | WARNING #7 Port 1/1. Shortcircuit. Check the tool.                                                                   | Replace the cartridge and reset the station.                                                                                                  |
| 10         | WARNING #10 Current use overloading unit. Continued use will cause system to stop.                                   |                                                                                                    |
|            | STOP #10 Due to overload wait for unit to cool, JBC recommends HD station to get more power.                         | Turn off the station until it is cool. Consider working with a more powerful equipment as HDE Heavy Duty station.                             |
|            | STOP #10 Due to overload wait for unit to cool.                                                                      |                                                                                                    |
| 11         | STOP #11 Error sensor temperature transformer. Reset the station. If not solved, contact with the technical service. | Restart the station. If not solved, contact with the Technical Service.                                                                       |
| 12         | STOP #12 Memory error. Reset the station. If not solved, contact with the technical service.                         |                                                                                                    |
| 13         | STOP #13  Mains frequency error.  Reset the station. If not solved, contact with the technical service.              | Check mains supply. Reset the station after connecting the proper power supply.  If the problem is not solved, contact the Technical Service. |
| 14         | STOP #14 Incorrect system startup. Reset the station. If not solved, contact with the technical service.             | Restart the station. If not solved, contact with the Technical Service.                                                                       |
| 15         | STOP #15 Incorrect system startup. Reset the station. If not solved, contact with the technical service.             |                                                                                                    |